## Package 'mcboost'

April 12, 2024

<span id="page-0-0"></span>Type Package

Title Multi-Calibration Boosting

Version 0.4.3

Description Implements 'Multi-Calibration Boosting' (2018) <[https:](https://proceedings.mlr.press/v80/hebert-johnson18a.html)

[//proceedings.mlr.press/v80/hebert-johnson18a.html](https://proceedings.mlr.press/v80/hebert-johnson18a.html)> and 'Multi-Accuracy Boosting' (2019) [<doi:10.48550/arXiv.1805.12317>](https://doi.org/10.48550/arXiv.1805.12317) for the multicalibration of a machine learning model's prediction. 'MCBoost' updates predictions for sub-groups in an iterative fashion in order to mitigate biases like poor calibration or large accuracy differences across subgroups. Multi-Calibration works best in scenarios where the underlying data  $\&$  labels are unbiased, but resulting models are. This is often the case, e.g. when an algorithm fits a majority population while ignoring or underfitting minority populations.

License LGPL  $(>= 3)$ 

URL <https://github.com/mlr-org/mcboost>

#### BugReports <https://github.com/mlr-org/mcboost/issues>

Encoding UTF-8

**Depends**  $R (= 3.1.0)$ 

- **Imports** backports, checkmate  $(>= 2.0.0)$ , data.table  $(>= 1.13.6)$ , mlr3  $(>= 0.10)$ , mlr3misc ( $>= 0.8.0$ ), mlr3pipelines ( $>= 0.3.0$ ), R6  $(>= 2.4.1)$ , rmarkdown, rpart, glmnet
- Suggests curl, lgr, formattable, tidyverse, PracTools, mlr3learners, mlr3oml, neuralnet, paradox, knitr, ranger, xgboost, covr, testthat  $(>= 3.1.0)$

#### RoxygenNote 7.3.1

#### VignetteBuilder knitr

Collate 'AuditorFitters.R' 'MCBoost.R' 'PipelineMCBoost.R' 'PipeOpLearnerPred.R' 'PipeOpMCBoost.R' 'Predictor.R' 'ProbRange.R' 'helpers.R' 'zzz.R'

#### NeedsCompilation no

<span id="page-1-0"></span>2 mcboost-package

```
Author Florian Pfisterer [aut] (<https://orcid.org/0000-0001-8867-762X>),
     Susanne Dandl [ctb] (<https://orcid.org/0000-0003-4324-4163>),
     Christoph Kern [ctb] (<https://orcid.org/0000-0001-7363-4299>),
     Carolin Becker [ctb],
     Bernd Bischl [ctb] (<https://orcid.org/0000-0001-6002-6980>),
     Sebastian Fischer [ctb, cre]
```
Maintainer Sebastian Fischer <sebf.fischer@gmail.com>

Repository CRAN

Date/Publication 2024-04-12 12:50:02 UTC

### R topics documented:

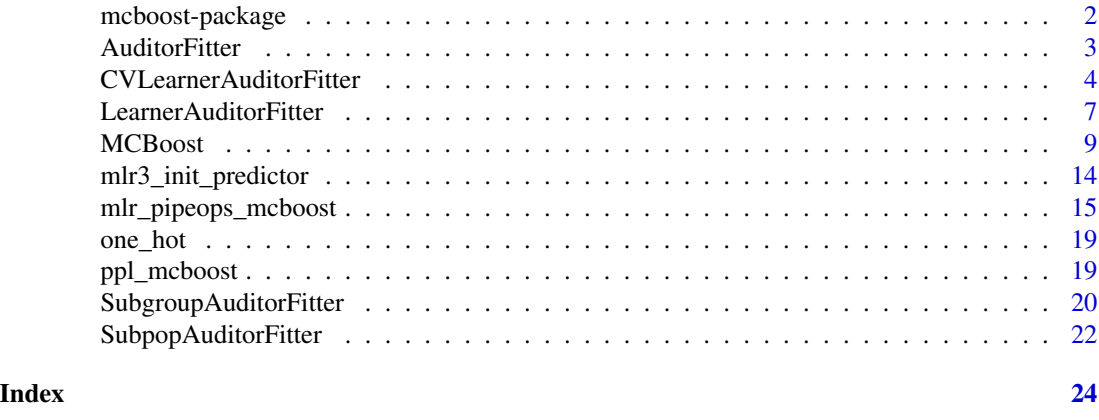

mcboost-package *mcboost: Multi-Calibration Boosting*

#### Description

Implements 'Multi-Calibration Boosting' (2018) [https://proceedings.mlr.press/v80/hebert-](https://proceedings.mlr.press/v80/hebert-johnson18a.html)johnson18a. [html](https://proceedings.mlr.press/v80/hebert-johnson18a.html) and 'Multi-Accuracy Boosting' (2019) [doi:10.48550/arXiv.1805.12317](https://doi.org/10.48550/arXiv.1805.12317) for the multi-calibration of a machine learning model's prediction. 'MCBoost' updates predictions for sub-groups in an iterative fashion in order to mitigate biases like poor calibration or large accuracy differences across subgroups. Multi-Calibration works best in scenarios where the underlying data  $\&$  labels are unbiased, but resulting models are. This is often the case, e.g. when an algorithm fits a majority population while ignoring or under-fitting minority populations.

#### Author(s)

Maintainer: Sebastian Fischer <sebf.fischer@gmail.com> [contributor]

Authors:

• Florian Pfisterer <pfistererf@googlemail.com> [\(ORCID\)](https://orcid.org/0000-0001-8867-762X)

Other contributors:

#### <span id="page-2-0"></span>AuditorFitter 3

- Susanne Dandl <susanne.dandl@stat.uni-muenchen.de> [\(ORCID\)](https://orcid.org/0000-0003-4324-4163) [contributor]
- Christoph Kern <c.kern@uni-mannheim.de> [\(ORCID\)](https://orcid.org/0000-0001-7363-4299) [contributor]
- Carolin Becker [contributor]
- Bernd Bischl <br/>bernd\_bischl@gmx.net> [\(ORCID\)](https://orcid.org/0000-0001-6002-6980) [contributor]

#### References

Kim et al., 2019: Multiaccuracy: Black-Box Post-Processing for Fairness in Classification. Hebert-Johnson et al., 2018: Multicalibration: Calibration for the (Computationally-Identifiable) Masses. Pfisterer F, Kern C, Dandl S, Sun M, Kim M, Bischl B (2021). "mcboost: Multi-Calibration Boosting for R." *Journal of Open Source Software*, 6(64), 3453. [doi:10.21105/joss.03453,](https://doi.org/10.21105/joss.03453) [https:](https://joss.theoj.org/papers/10.21105/joss.03453) [//joss.theoj.org/papers/10.21105/joss.03453](https://joss.theoj.org/papers/10.21105/joss.03453).

#### See Also

Useful links:

- <https://github.com/mlr-org/mcboost>
- Report bugs at <https://github.com/mlr-org/mcboost/issues>

<span id="page-2-3"></span>AuditorFitter *AuditorFitter Abstract Base Class*

#### **Description**

Defines an AuditorFitter abstract base class.

#### Value

list with items

- corr: pseudo-correlation between residuals and learner prediction.
- l: the trained learner.

#### **Methods**

#### Public methods:

- [AuditorFitter\\$new\(\)](#page-2-1)
- [AuditorFitter\\$fit\\_to\\_resid\(\)](#page-2-2)
- [AuditorFitter\\$fit\(\)](#page-3-1)
- [AuditorFitter\\$clone\(\)](#page-3-2)

<span id="page-2-1"></span>Method new(): Initialize a [AuditorFitter](#page-2-3). This is an abstract base class.

<span id="page-2-2"></span>*Usage:* AuditorFitter\$new() Method fit\_to\_resid(): Fit to residuals.

```
Usage:
AuditorFitter$fit_to_resid(data, resid, mask)
Arguments:
data data.table
   Features.
resid numeric
   Residuals (of same length as data).
mask integer
   Mask applied to the data. Only used for SubgroupAuditorFitter.
```
<span id="page-3-1"></span>Method fit(): Fit (mostly used internally, use fit\_to\_resid).

```
Usage:
AuditorFitter$fit(data, resid, mask)
Arguments:
data data.table
   Features.
resid numeric
   Residuals (of same length as data).
mask integer
   Mask applied to the data. Only used for SubgroupAuditorFitter.
```
<span id="page-3-2"></span>Method clone(): The objects of this class are cloneable with this method.

```
Usage:
AuditorFitter$clone(deep = FALSE)
Arguments:
deep Whether to make a deep clone.
```
<span id="page-3-4"></span>CVLearnerAuditorFitter

*Cross-validated AuditorFitter from a Learner*

#### <span id="page-3-3"></span>Description

CVLearnerAuditorFitter returns the cross-validated predictions instead of the in-sample predictions. Available data is cut into complementary subsets (folds). For each subset out-of-sample predictions are received by training a model on all other subsets and predicting afterwards on the left-out subset.

#### Value

```
AuditorFitter
```
list with items

- corr: pseudo-correlation between residuals and learner prediction.
- l: the trained learner.

<span id="page-3-0"></span>

#### <span id="page-4-3"></span>CVLearnerAuditorFitter 5

#### Functions

- CVTreeAuditorFitter: Cross-Validated auditor based on rpart
- CVRidgeAuditorFitter: Cross-Validated auditor based on glmnet

#### Super class

[mcboost::AuditorFitter](#page-0-0) -> CVLearnerAuditorFitter

#### Public fields

learner CVLearnerPredictor Learner used for fitting residuals.

#### **Methods**

#### Public methods:

- [CVLearnerAuditorFitter\\$new\(\)](#page-4-0)
- [CVLearnerAuditorFitter\\$fit\(\)](#page-4-1)
- [CVLearnerAuditorFitter\\$clone\(\)](#page-4-2)

#### <span id="page-4-0"></span>Method new(): Define a CVAuditorFitter from a learner. Available instantiations:

[CVTreeAuditorFitter](#page-3-3) (rpart) and [CVRidgeAuditorFitter](#page-3-3) (glmnet). See [mlr3pipelines::PipeOpLearnerCV](#page-0-0) for more information on cross-validated learners.

```
Usage:
```
CVLearnerAuditorFitter\$new(learner, folds = 3L)

```
Arguments:
```
learner [mlr3::Learner](#page-0-0)

Regression Learner to use.

```
folds integer
```
Number of folds to use for PipeOpLearnerCV. Defaults to 3.

<span id="page-4-1"></span>Method fit(): Fit the cross-validated learner and compute correlation

*Usage:*

CVLearnerAuditorFitter\$fit(data, resid, mask)

*Arguments:*

data [data.table](#page-0-0)

Features.

```
resid numeric
```
Residuals (of same length as data).

```
mask integer
```
Mask applied to the data. Only used for SubgroupAuditorFitter.

<span id="page-4-2"></span>Method clone(): The objects of this class are cloneable with this method.

*Usage:*

CVLearnerAuditorFitter\$clone(deep = FALSE)

*Arguments:*

deep Whether to make a deep clone.

#### <span id="page-5-4"></span>Super classes

[mcboost::AuditorFitter](#page-0-0) -> [mcboost::CVLearnerAuditorFitter](#page-0-0) -> CVTreeAuditorFitter

#### **Methods**

#### Public methods:

- [CVTreeAuditorFitter\\$new\(\)](#page-5-0)
- [CVTreeAuditorFitter\\$clone\(\)](#page-5-1)

<span id="page-5-0"></span>Method new(): Define a cross-validated AuditorFitter from a rpart learner See [mlr3pipelines::PipeOpLearnerCV](#page-0-0) for more information on cross-validated learners.

*Usage:* CVTreeAuditorFitter\$new()

<span id="page-5-1"></span>Method clone(): The objects of this class are cloneable with this method.

*Usage:* CVTreeAuditorFitter\$clone(deep = FALSE) *Arguments:* deep Whether to make a deep clone.

#### Super classes

[mcboost::AuditorFitter](#page-0-0) -> [mcboost::CVLearnerAuditorFitter](#page-0-0) -> CVRidgeAuditorFitter

#### **Methods**

#### Public methods:

- [CVRidgeAuditorFitter\\$new\(\)](#page-5-2)
- [CVRidgeAuditorFitter\\$clone\(\)](#page-5-3)

<span id="page-5-2"></span>Method new(): Define a cross-validated AuditorFitter from a glmnet learner. See [mlr3pipelines::PipeOpLearnerCV](#page-0-0) for more information on cross-validated learners.

*Usage:*

CVRidgeAuditorFitter\$new()

<span id="page-5-3"></span>Method clone(): The objects of this class are cloneable with this method.

*Usage:* CVRidgeAuditorFitter\$clone(deep = FALSE) *Arguments:* deep Whether to make a deep clone.

#### See Also

Other AuditorFitter: [LearnerAuditorFitter](#page-6-1), [SubgroupAuditorFitter](#page-19-1), [SubpopAuditorFitter](#page-21-1) Other AuditorFitter: [LearnerAuditorFitter](#page-6-1), [SubgroupAuditorFitter](#page-19-1), [SubpopAuditorFitter](#page-21-1) Other AuditorFitter: [LearnerAuditorFitter](#page-6-1), [SubgroupAuditorFitter](#page-19-1), [SubpopAuditorFitter](#page-21-1) <span id="page-6-1"></span><span id="page-6-0"></span>LearnerAuditorFitter *Create an AuditorFitter from a Learner*

#### <span id="page-6-4"></span>Description

Instantiates an AuditorFitter that trains a [mlr3::Learner](#page-0-0) on the data.

#### Value

[AuditorFitter](#page-2-3)

list with items

- corr: pseudo-correlation between residuals and learner prediction.
- l: the trained learner.

#### Functions

- TreeAuditorFitter: Learner auditor based on rpart
- RidgeAuditorFitter: Learner auditor based on glmnet

#### Super class

[mcboost::AuditorFitter](#page-0-0) -> LearnerAuditorFitter

#### Public fields

learner LearnerPredictor Learner used for fitting residuals.

#### Methods

#### Public methods:

- [LearnerAuditorFitter\\$new\(\)](#page-6-2)
- [LearnerAuditorFitter\\$fit\(\)](#page-6-3)
- [LearnerAuditorFitter\\$clone\(\)](#page-7-0)

<span id="page-6-2"></span>Method new(): Define an AuditorFitter from a Learner. Available instantiations: [TreeAuditorFitter](#page-6-4) (rpart) and [RidgeAuditorFitter](#page-6-4) (glmnet).

*Usage:*

LearnerAuditorFitter\$new(learner)

*Arguments:*

<span id="page-6-3"></span>learner [mlr3::Learner](#page-0-0)

Regression learner to use.

<span id="page-7-3"></span>Method fit(): Fit the learner and compute correlation

```
Usage:
LearnerAuditorFitter$fit(data, resid, mask)
Arguments:
data data.table
   Features.
resid numeric
   Residuals (of same length as data).
mask integer
   Mask applied to the data. Only used for SubgroupAuditorFitter.
```
<span id="page-7-0"></span>Method clone(): The objects of this class are cloneable with this method.

```
Usage:
LearnerAuditorFitter$clone(deep = FALSE)
Arguments:
deep Whether to make a deep clone.
```
#### Super classes

[mcboost::AuditorFitter](#page-0-0) -> [mcboost::LearnerAuditorFitter](#page-0-0) -> TreeAuditorFitter

#### Methods

#### Public methods:

- [TreeAuditorFitter\\$new\(\)](#page-7-1)
- [TreeAuditorFitter\\$clone\(\)](#page-7-2)

<span id="page-7-1"></span>Method new(): Define a AuditorFitter from a rpart learner.

*Usage:*

TreeAuditorFitter\$new()

<span id="page-7-2"></span>Method clone(): The objects of this class are cloneable with this method.

*Usage:*

TreeAuditorFitter\$clone(deep = FALSE)

*Arguments:*

deep Whether to make a deep clone.

#### Super classes

[mcboost::AuditorFitter](#page-0-0) -> [mcboost::LearnerAuditorFitter](#page-0-0) -> RidgeAuditorFitter

#### <span id="page-8-0"></span>MCBoost 99

#### Methods

#### Public methods:

- [RidgeAuditorFitter\\$new\(\)](#page-8-1)
- [RidgeAuditorFitter\\$clone\(\)](#page-8-2)

<span id="page-8-1"></span>Method new(): Define a AuditorFitter from a glmnet learner.

*Usage:* RidgeAuditorFitter\$new()

<span id="page-8-2"></span>Method clone(): The objects of this class are cloneable with this method.

*Usage:* RidgeAuditorFitter\$clone(deep = FALSE) *Arguments:* deep Whether to make a deep clone.

#### See Also

Other AuditorFitter: [CVLearnerAuditorFitter](#page-3-4), [SubgroupAuditorFitter](#page-19-1), [SubpopAuditorFitter](#page-21-1) Other AuditorFitter: [CVLearnerAuditorFitter](#page-3-4), [SubgroupAuditorFitter](#page-19-1), [SubpopAuditorFitter](#page-21-1) Other AuditorFitter: [CVLearnerAuditorFitter](#page-3-4), [SubgroupAuditorFitter](#page-19-1), [SubpopAuditorFitter](#page-21-1)

<span id="page-8-3"></span>MCBoost *Multi-Calibration Boosting*

#### Description

Implements Multi-Calibration Boosting by Hebert-Johnson et al. (2018) and Multi-Accuracy Boosting by Kim et al. (2019) for the multi-calibration of a machine learning model's prediction. Multi-Calibration works best in scenarios where the underlying data  $\&$  labels are unbiased but a bias is introduced within the algorithm's fitting procedure. This is often the case, e.g. when an algorithm fits a majority population while ignoring or under-fitting minority populations.

Expects initial models that fit binary outcomes or continuous outcomes with predictions that are in (or scaled to) the 0-1 range. The method defaults to Multi-Accuracy Boosting as described in Kim et al. (2019). In order to obtain behaviour as described in Hebert-Johnson et al. (2018) set multiplicative=FALSE and num\_buckets to 10.

For additional details, please refer to the relevant publications:

- Hebert-Johnson et al., 2018. Multicalibration: Calibration for the (Computationally-Identifiable) Masses. Proceedings of the 35th International Conference on Machine Learning, PMLR 80:1939-1948. https://proceedings.mlr.press/v80/hebert-johnson18a.html.
- Kim et al., 2019. Multiaccuracy: Black-Box Post-Processing for Fairness in Classification. Proceedings of the 2019 AAAI/ACM Conference on AI, Ethics, and Society (AIES '19). Association for Computing Machinery, New York, NY, USA, 247–254. https://dl.acm.org/doi/10.1145/3306618.3314287

#### <span id="page-9-0"></span>Public fields

max\_iter [integer](#page-0-0)

The maximum number of iterations of the multi-calibration/multi-accuracy method.

#### alpha [numeric](#page-0-0)

Accuracy parameter that determines the stopping condition.

#### eta [numeric](#page-0-0)

Parameter for multiplicative weight update (step size).

num\_buckets [integer](#page-0-0)

The number of buckets to split into in addition to using the whole sample.

bucket\_strategy [character](#page-0-0)

Currently only supports "simple", even split along probabilities. Only relevant for num\_buckets  $> 1$ .

- rebucket [logical](#page-0-0) Should buckets be re-calculated at each iteration?
- eval\_fulldata [logical](#page-0-0) Should auditor be evaluated on the full data?
- partition [logical](#page-0-0)

True/False flag for whether to split up predictions by their "partition" (e.g., predictions less than 0.5 and predictions greater than 0.5).

multiplicative [logical](#page-0-0)

Specifies the strategy for updating the weights (multiplicative weight vs additive).

iter\_sampling [character](#page-0-0)

Specifies the strategy to sample the validation data for each iteration.

auditor\_fitter [AuditorFitter](#page-2-3)

Specifies the type of model used to fit the residuals.

- predictor [function](#page-0-0) Initial predictor function.
- iter models [list](#page-0-0) Cumulative list of fitted models.
- iter\_partitions [list](#page-0-0) Cumulative list of data partitions for models.
- iter\_corr [list](#page-0-0) Auditor correlation in each iteration.
- auditor\_effects [list](#page-0-0) Auditor effect in each iteration.
- bucket\_strategies [character](#page-0-0) Possible bucket\_strategies.
- weight\_degree [integer](#page-0-0) Weighting degree for low-degree multi-calibration.

#### <span id="page-10-1"></span>MCBoost 11

#### **Methods**

#### Public methods:

- [MCBoost\\$new\(\)](#page-10-0)
- [MCBoost\\$multicalibrate\(\)](#page-11-0)
- [MCBoost\\$predict\\_probs\(\)](#page-12-0)
- [MCBoost\\$auditor\\_effect\(\)](#page-12-1)
- [MCBoost\\$print\(\)](#page-12-2)
- [MCBoost\\$clone\(\)](#page-13-1)

<span id="page-10-0"></span>Method new(): Initialize a multi-calibration instance.

```
Usage:
MCBoost$new(
 max\_iter = 5,
 alpha = 1e-04,
 eta = 1,
  num_buckets = 2,
  partition = ifelse(num_buckets > 1, TRUE, FALSE),
  bucket_strategy = "simple",
  rebucket = FALSE,
  eval_fulldata = FALSE,
 multiplicative = TRUE,
  auditor_fitter = NULL,
  subpos = NULL,
  default_model_class = ConstantPredictor,
  init_predictor = NULL,
  iter_sampling = "none",
  weight_degree = 1L
)
```
#### *Arguments:*

#### max\_iter [integer](#page-0-0)

The maximum number of iterations of the multi-calibration/multi-accuracy method. Default 5L.

#### alpha [numeric](#page-0-0)

Accuracy parameter that determines the stopping condition. Default 1e-4.

#### eta [numeric](#page-0-0)

Parameter for multiplicative weight update (step size). Default 1.0.

#### num\_buckets [integer](#page-0-0)

The number of buckets to split into in addition to using the whole sample. Default 2L.

#### partition [logical](#page-0-0)

True/False flag for whether to split up predictions by their "partition" (e.g., predictions less than 0.5 and predictions greater than 0.5). Defaults to TRUE (multi-accuracy boosting).

#### bucket\_strategy [character](#page-0-0)

Currently only supports "simple", even split along probabilities. Only taken into account for num\_buckets  $> 1$ .

#### rebucket [logical](#page-0-0)

Should buckets be re-done at each iteration? Default FALSE.

#### <span id="page-11-1"></span>eval\_fulldata [logical](#page-0-0)

Should the auditor be evaluated on the full data or on the respective bucket for determining the stopping criterion? Default FALSE, auditor is only evaluated on the bucket. This setting keeps the implementation closer to the Algorithm proposed in the corresponding multiaccuracy paper (Kim et al., 2019) where auditor effects are computed across the full sample  $(i.e. eval_fulldata = TRUE).$ 

multiplicative [logical](#page-0-0)

Specifies the strategy for updating the weights (multiplicative weight vs additive). Defaults to TRUE (multi-accuracy boosting). Set to FALSE for multi-calibration.

auditor fitter [AuditorFitter](#page-2-3)|[character](#page-0-0)|[mlr3::Learner](#page-0-0)

Specifies the type of model used to fit the residuals. The default is [RidgeAuditorFitter](#page-6-4). Can be a character, the name of a [AuditorFitter](#page-2-3), a [mlr3::Learner](#page-0-0) that is then autoconverted into a [LearnerAuditorFitter](#page-6-1) or a custom [AuditorFitter](#page-2-3).

#### subpops [list](#page-0-0)

Specifies a collection of characteristic attributes and the values they take to define subpopulations e.g. list(age = c('20-29','30-39','40+'), nJobs = c(0,1,2,'3+'), ...).

#### default\_model\_class Predictor

The class of the model that should be used as the init predictor model if init\_predictor is not specified. Defaults to ConstantPredictor which predicts a constant value.

init\_predictor [function](#page-0-0)|[mlr3::Learner](#page-0-0)

The initial predictor function to use (i.e., if the user has a pretrained model). If a mlr3 Learner is passed, it will be autoconverted using mlr3\_init\_predictor. This requires the [mlr3::Learner](#page-0-0) to be trained.

iter\_sampling [character](#page-0-0)

How to sample the validation data for each iteration? Can be bootstrap, split or none. "split" splits the data into max\_iter parts and validates on each sample in each iteration. "bootstrap" uses a new bootstrap sample in each iteration. "none" uses the same dataset in each iteration.

#### weight degree [character](#page-0-0)

Weighting degree for low-degree multi-calibration. Initialized to 1, which applies constant weighting with 1.

<span id="page-11-0"></span>Method multicalibrate(): Run multi-calibration.

#### *Usage:*

MCBoost\$multicalibrate(data, labels, predictor\_args = NULL, audit = FALSE, ...)

#### *Arguments:*

data [data.table](#page-0-0)

Features.

labels [numeric](#page-0-0)

One-hot encoded labels (of same length as data).

```
predictor_args any
```
Arguments passed on to init\_predictor. Defaults to NULL.

```
audit logical
```
Perform auditing? Initialized to TRUE.

... [any](#page-0-0)

Params passed on to other methods.

#### <span id="page-12-3"></span> $MCBoost$  13

*Returns:* NULL

<span id="page-12-0"></span>Method predict\_probs(): Predict a dataset with multi-calibrated predictions

*Usage:*

```
MCBoost$predict_prob(x, t = Inf, predictor_{args} = NULL, audit = FALSE, ...)
```
*Arguments:*

```
x data.table
```
Prediction data.

t [integer](#page-0-0)

Number of multi-calibration steps to predict. Default: Inf (all).

```
predictor_args any
```
Arguments passed on to init\_predictor. Defaults to NULL.

audit [logical](#page-0-0)

Should audit weights be stored? Default FALSE.

... [any](#page-0-0)

Params passed on to the residual prediction model's predict method.

```
Returns: numeric
```
Numeric vector of multi-calibrated predictions.

<span id="page-12-1"></span>Method auditor\_effect(): Compute the auditor effect for each instance which are the cumulative absolute predictions of the auditor. It indicates "how much" each observation was affected by multi-calibration on average across iterations.

```
Usage:
MCBoost$auditor_effect(
  x,
  aggregate = TRUE,
  t = Inf,predictor_args = NULL,
  ...
)
Arguments:
x data.table
    Prediction data.
aggregate logical
    Should the auditor effect be aggregated across iterations? Defaults to TRUE.
t integer
    Number of multi-calibration steps to predict. Defaults to Inf (all).
predictor_args any
    Arguments passed on to init_predictor. Defaults to NULL.
... any
    Params passed on to the residual prediction model's predict method.
Returns: numeric
Numeric vector of auditor effects for each row in x.
```
<span id="page-12-2"></span>Method print(): Prints information about multi-calibration.

```
Usage:
MCBoost$print(...)
Arguments:
... any
   Not used.
```
<span id="page-13-1"></span>Method clone(): The objects of this class are cloneable with this method.

```
Usage:
MCBoost$clone(deep = FALSE)
Arguments:
deep Whether to make a deep clone.
```
#### Examples

```
# See vignette for more examples.
# Instantiate the object
## Not run:
mc = MCBoost$new()
# Run multi-calibration on training dataset.
mc$multicalibrate(iris[1:100, 1:4], factor(sample(c("A", "B"), 100, TRUE)))
# Predict on test set
mc$predict_probs(iris[101:150, 1:4])
# Get auditor effect
mc$auditor_effect(iris[101:150, 1:4])
## End(Not run)
```
mlr3\_init\_predictor *Create an initial predictor function from a trained mlr3 learner*

#### Description

Create an initial predictor function from a trained mlr3 learner

#### Usage

```
mlr3_init_predictor(learner)
```
#### Arguments

learner [mlr3::Learner](#page-0-0) A trained learner used for initialization.

#### Value

[function](#page-0-0)

<span id="page-13-0"></span>

<span id="page-14-0"></span>mlr\_pipeops\_mcboost 15

#### Examples

```
## Not run:
library("mlr3")
l = lrn("classif.featureless")$train(tsk("sonar"))
mlr3_init_predictor(l)
```
## End(Not run)

mlr\_pipeops\_mcboost *Multi-Calibrate a Learner's Prediction*

#### <span id="page-14-1"></span>Description

[mlr3pipelines::PipeOp](#page-0-0) that trains a [Learner](#page-0-0) and passes its predictions forward during training and prediction.

Post-process a learner prediction using multi-calibration. For more details, please refer to [https://](https://arxiv.org/pdf/1805.12317.pdf) [arxiv.org/pdf/1805.12317.pdf](https://arxiv.org/pdf/1805.12317.pdf) (Kim et al. 2018) or the help for [MCBoost](#page-8-3). If no init\_predictor is provided, the preceding learner's predictions corresponding to the prediction slot are used as an initial predictor for MCBoost.

#### Format

[R6Class](#page-0-0) inheriting from mlr3pipelines:: PipeOp. [R6Class](#page-0-0) inheriting from [mlr3pipelines::PipeOp](#page-0-0).

#### Construction

```
PipeOpLearnerPred$new(learner, id = NULL, param_vals = list())
```

```
* `learner` :: [`Learner`][mlr3::Learner] \cr
  ['Learner'][mlr3::Learner] to prediction, or a string identifying a
 [`Learner`][mlr3::Learner] in the [`mlr3::mlr_learners`] [`Dictionary`][mlr3misc::Dictionary].
* `id` :: `character(1)`
 Identifier of the resulting object, internally defaulting to the `id` of the [`Learner`][mlr3::Learner
* `param_vals` :: named `list`\cr
```

```
List of hyperparameter settings, overwriting the hyperparameter settings that would otherwise be set d
```

```
[mlr3::Learner]: R:mlr3::Learner
[mlr3::Learner]: R:mlr3::Learner
[mlr3::Learner]: R:mlr3::Learner
[`mlr3::mlr_learners`]: R:%60mlr3::mlr_learners%60
[mlr3misc::Dictionary]: R:mlr3misc::Dictionary
[mlr3::Learner]: R:mlr3::Learner
```

```
PipeOpMCBoost$new(id = "mcboost", param_vals = list())
```
- <span id="page-15-0"></span>• id :: character(1) Identifier of the resulting object, default "threshold".
- param\_vals :: named list

List of hyperparameter settings, overwriting the hyperparameter settings that would otherwise be set during construction. See MCBoost for a comprehensive description of all hyperparameters.

#### Input and Output Channels

[PipeOpLearnerPred](#page-14-1) has one input channel named "input", taking a [Task](#page-0-0) specific to the [Learner](#page-0-0) type given to learner during construction; both during training and prediction.

[PipeOpLearnerPred](#page-14-1) has one output channel named "output", producing a [Task](#page-0-0) specific to the [Learner](#page-0-0) type given to learner during construction; both during training and prediction.

During training, the input and output are "data" and "prediction", two [TaskClassif](#page-0-0). A [PredictionClassif](#page-0-0) is required as input and returned as output during prediction.

#### State

The \$state is a MCBoost Object as obtained from MCBoost\$new().

#### **Parameters**

The \$state is set to the \$state slot of the [Learner](#page-0-0) object, together with the \$state elements inherited from [mlr3pipelines::PipeOpTaskPreproc](#page-0-0). It is a named list with the inherited members, as well as:

- model :: any Model created by the [Learner](#page-0-0)'s \$.train() function.
- train\_log :: [data.table](#page-0-0) with columns class (character), msg (character) Errors logged during training.
- train\_time :: numeric(1) Training time, in seconds.
- predict\_log :: NULL | [data.table](#page-0-0) with columns class (character), msg (character) Errors logged during prediction.
- predict\_time :: NULL | numeric(1) Prediction time, in seconds.
- max\_iter :: integer A integer specifying the number of multi-calibration rounds. Defaults to 5.

#### Fields

Fields inherited from [PipeOp](#page-0-0), as well as:

- learner :: [Learner](#page-0-0) [Learner](#page-0-0) that is being wrapped. Read-only.
- learner\_model :: [Learner](#page-0-0) [Learner](#page-0-0) that is being wrapped. This learner contains the model if the PipeOp is trained. Read-only.

Only fields inherited from [mlr3pipelines::PipeOp](#page-0-0).

#### <span id="page-16-2"></span>Methods

Methods inherited from [mlr3pipelines::PipeOpTaskPreproc](#page-0-0)/[mlr3pipelines::PipeOp](#page-0-0). Only methods inherited from [mlr3pipelines::PipeOp](#page-0-0).

#### Super classes

[mlr3pipelines::PipeOp](#page-0-0) -> [mlr3pipelines::PipeOpTaskPreproc](#page-0-0) -> PipeOpLearnerPred

#### Active bindings

learner The wrapped learner.

learner\_model The wrapped learner's model(s).

#### **Methods**

#### Public methods:

- [PipeOpLearnerPred\\$new\(\)](#page-16-0)
- [PipeOpLearnerPred\\$clone\(\)](#page-16-1)

<span id="page-16-0"></span>Method new(): Initialize a Learner Predictor PipeOp. Can be used to wrap trained or untrainted mlr3 learners.

*Usage:*

```
PipeOpLearnerPred$new(learner, id = NULL, param_vals = list())
```
*Arguments:*

learner [Learner](#page-0-0) The learner that should be wrapped. id [character](#page-0-0) The PipeOp's id. Defaults to "mcboost". param\_vals [list](#page-0-0)

List of hyperparameters for the PipeOp.

<span id="page-16-1"></span>Method clone(): The objects of this class are cloneable with this method.

*Usage:*

PipeOpLearnerPred\$clone(deep = FALSE)

*Arguments:*

deep Whether to make a deep clone.

#### Super class

[mlr3pipelines::PipeOp](#page-0-0) -> PipeOpMCBoost

#### Active bindings

predict\_type Predict type of the PipeOp.

### <span id="page-17-2"></span>Methods

#### Public methods:

- [PipeOpMCBoost\\$new\(\)](#page-17-0)
- [PipeOpMCBoost\\$clone\(\)](#page-17-1)

<span id="page-17-0"></span>Method new(): Initialize a Multi-Calibration PipeOp.

```
Usage:
PipeOpMCBoost$new(id = "mcboost", param_vals = list())
Arguments:
id character
   The PipeOp's id. Defaults to "mcboost".
param_vals list
```
List of hyperparameters for the PipeOp.

<span id="page-17-1"></span>Method clone(): The objects of this class are cloneable with this method.

*Usage:* PipeOpMCBoost\$clone(deep = FALSE) *Arguments:*

deep Whether to make a deep clone.

### See Also

https://mlr3book.mlr-org.com/list-pipeops.html

https://mlr3book.mlr-org.com/list-pipeops.html

#### Examples

```
## Not run:
gr = gunion(list(
  "data" = po("nop"),
  "prediction" = po("learner_cv", lrn("classif.rpart"))
)) %>>%
 PipeOpMCBoost$new()
tsk = tsk("sonar")
tid = sample(1:208, 108)
gr$train(tsk$clone()$filter(tid))
gr$predict(tsk$clone()$filter(setdiff(1:208, tid)))
```
## End(Not run)

<span id="page-18-0"></span>

#### Description

One-hot encode a factor variable

#### Usage

one\_hot(labels)

#### Arguments

labels [factor](#page-0-0) Factor to encode.

#### Value

[integer](#page-0-0) Integer vector of encoded labels.

#### Examples

```
## Not run:
one_hot(factor(c("a", "b", "a")))
```
## End(Not run)

ppl\_mcboost *Multi-calibration pipeline*

#### Description

Wraps MCBoost in a Pipeline to be used with mlr3pipelines. For now this assumes training on the same dataset that is later used for multi-calibration.

#### Usage

```
ppl_mcboost(learner = lrn("classif.featureless"), param_vals = list())
```
#### <span id="page-19-0"></span>Arguments

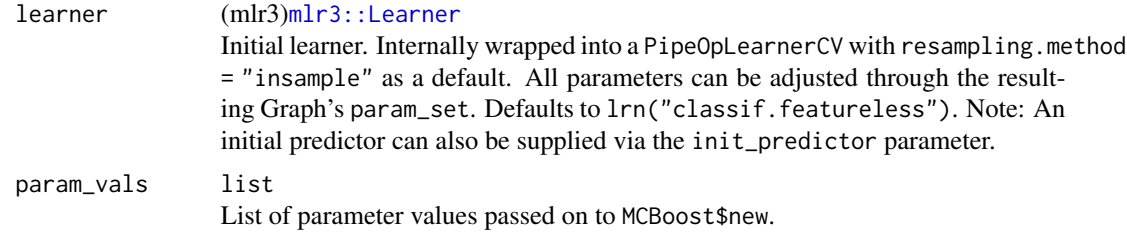

#### Value

(mlr3pipelines) [Graph](#page-0-0)

#### Examples

```
## Not run:
library("mlr3pipelines")
gr = pp1_mcboost()
```
## End(Not run)

<span id="page-19-1"></span>SubgroupAuditorFitter *Static AuditorFitter based on Subgroups*

#### Description

Used to assess multi-calibration based on a list of binary subgroup\_masks passed during initialization.

#### Value

[AuditorFitter](#page-2-3)

list with items

- corr: pseudo-correlation between residuals and learner prediction.
- l: the trained learner.

#### Super class

[mcboost::AuditorFitter](#page-0-0) -> SubgroupAuditorFitter

#### Public fields

subgroup\_masks [list](#page-0-0) List of subgroup masks. Initialize a SubgroupAuditorFitter

#### <span id="page-20-3"></span>**Methods**

#### Public methods:

- [SubgroupAuditorFitter\\$new\(\)](#page-20-0)
- [SubgroupAuditorFitter\\$fit\(\)](#page-20-1)
- [SubgroupAuditorFitter\\$clone\(\)](#page-20-2)

<span id="page-20-0"></span>Method new(): Initializes a [SubgroupAuditorFitter](#page-19-1) that assesses multi-calibration within each group defined by the 'subpops'.

*Usage:*

SubgroupAuditorFitter\$new(subgroup\_masks)

*Arguments:*

```
subgroup_masks list
```
List of subgroup masks. Subgroup masks are list(s) of integer masks, each with the same length as data to be fitted on. They allow defining subgroups of the data.

<span id="page-20-1"></span>Method fit(): Fit the learner and compute correlation

```
Usage:
SubgroupAuditorFitter$fit(data, resid, mask)
```
*Arguments:*

```
data data.table
```
Features.

resid [numeric](#page-0-0)

Residuals (of same length as data).

```
mask integer
```
Mask applied to the data. Only used for SubgroupAuditorFitter.

<span id="page-20-2"></span>Method clone(): The objects of this class are cloneable with this method.

*Usage:*

```
SubgroupAuditorFitter$clone(deep = FALSE)
```
*Arguments:*

deep Whether to make a deep clone.

#### See Also

Other AuditorFitter: [CVLearnerAuditorFitter](#page-3-4), [LearnerAuditorFitter](#page-6-1), [SubpopAuditorFitter](#page-21-1)

#### Examples

```
library("data.table")
data = data.title("AGE_0_10" = c(1, 1, 0, 0, 0),"AGE_11_20" = c(0, 0, 1, 0, 0),"AGE_21_31" = c(0, 0, 0, 1, 1),"X1" = runif(5),
  "X2" = runif(5)
```

```
)
label = c(1,0,0,1,1)masks = list(
 "M1" = c(1L, 0L, 1L, 1L, 0L),
  "M2" = c(1L, 0L, 0L, 0L, 1L)
)
sg = SubgroupAuditorFitter$new(masks)
```
<span id="page-21-1"></span>SubpopAuditorFitter *Static AuditorFitter based on Subpopulations*

#### Description

Used to assess multi-calibration based on a list of binary valued columns: subpops passed during initialization.

#### Value

[AuditorFitter](#page-2-3)

list with items

- corr: pseudo-correlation between residuals and learner prediction.
- l: the trained learner.

#### Super class

[mcboost::AuditorFitter](#page-0-0) -> SubpopAuditorFitter

### Public fields

subpops [list](#page-0-0)

List of subpopulation indicators. Initialize a SubpopAuditorFitter

#### Methods

#### Public methods:

- [SubpopAuditorFitter\\$new\(\)](#page-21-2)
- [SubpopAuditorFitter\\$fit\(\)](#page-22-0)
- [SubpopAuditorFitter\\$clone\(\)](#page-22-1)

<span id="page-21-2"></span>Method new(): Initializes a [SubpopAuditorFitter](#page-21-1) that assesses multi-calibration within each group defined by the subpops'. Names in subpops' must correspond to columns in the data.

*Usage:*

SubpopAuditorFitter\$new(subpops)

*Arguments:*

<span id="page-21-0"></span>

#### <span id="page-22-2"></span>SubpopAuditorFitter 23

```
subpops list
```

```
Specifies a collection of characteristic attributes and the values they take to define subpop-
ulations e.g. list(age = c('20-29','30-39','40+'), nJobs = c(0,1,2,'3+'), ...).
```
<span id="page-22-0"></span>Method fit(): Fit the learner and compute correlation

```
Usage:
SubpopAuditorFitter$fit(data, resid, mask)
Arguments:
data data.table
   Features.
resid numeric
   Residuals (of same length as data).
mask integer
```
Mask applied to the data. Only used for SubgroupAuditorFitter.

<span id="page-22-1"></span>Method clone(): The objects of this class are cloneable with this method.

```
Usage:
SubpopAuditorFitter$clone(deep = FALSE)
Arguments:
deep Whether to make a deep clone.
```
#### See Also

Other AuditorFitter: [CVLearnerAuditorFitter](#page-3-4), [LearnerAuditorFitter](#page-6-1), [SubgroupAuditorFitter](#page-19-1)

#### Examples

```
library("data.table")
data = data.table(
  "AGE\_NA" = c(0, 0, 0, 0, 0),
  "AGE_0_10" = c(1, 1, 0, 0, 0),"AGE_11_20" = c(0, 0, 1, 0, 0),"AGE_21_31" = c(0, 0, 0, 1, 1),"X1" = runif(5),
  "X2" = runif(5)\lambdalabel = c(1,0,0,1,1)pops = list("AGE_NA", "AGE_0_10", "AGE_11_20", "AGE_21_31", function(x) {x[["X1" > 0.5]]})
sf = SubpopAuditorFitter$new(subpops = pops)
sf$fit(data, label - 0.5)
```
# <span id="page-23-0"></span>**Index**

∗ AuditorFitter CVLearnerAuditorFitter, [4](#page-3-0) LearnerAuditorFitter, [7](#page-6-0) SubgroupAuditorFitter, [20](#page-19-0) SubpopAuditorFitter, [22](#page-21-0) ∗ PipeOps mlr\_pipeops\_mcboost, [15](#page-14-0)

any, *[12,](#page-11-1) [13](#page-12-3)* AuditorFitter, *[3](#page-2-0)*, [3,](#page-2-0) *[4](#page-3-0)*, *[7](#page-6-0)*, *[10](#page-9-0)*, *[12](#page-11-1)*, *[20](#page-19-0)*, *[22](#page-21-0)*

character, *[10](#page-9-0)[–12](#page-11-1)*, *[17,](#page-16-2) [18](#page-17-2)* CVLearnerAuditorFitter, [4,](#page-3-0) *[9](#page-8-0)*, *[21](#page-20-3)*, *[23](#page-22-2)* CVRidgeAuditorFitter, *[5](#page-4-3)* CVRidgeAuditorFitter *(*CVLearnerAuditorFitter*)*, [4](#page-3-0) CVTreeAuditorFitter, *[5](#page-4-3)* CVTreeAuditorFitter *(*CVLearnerAuditorFitter*)*, [4](#page-3-0)

data.table, *[4,](#page-3-0) [5](#page-4-3)*, *[8](#page-7-3)*, *[12,](#page-11-1) [13](#page-12-3)*, *[16](#page-15-0)*, *[21](#page-20-3)*, *[23](#page-22-2)*

factor, *[19](#page-18-0)* function, *[10](#page-9-0)*, *[12](#page-11-1)*, *[14](#page-13-0)*

Graph, *[20](#page-19-0)*

integer, *[4,](#page-3-0) [5](#page-4-3)*, *[8](#page-7-3)*, *[10,](#page-9-0) [11](#page-10-1)*, *[13](#page-12-3)*, *[19](#page-18-0)*, *[21](#page-20-3)*, *[23](#page-22-2)*

Learner, *[15](#page-14-0)[–17](#page-16-2)* LearnerAuditorFitter, *[6](#page-5-4)*, [7,](#page-6-0) *[12](#page-11-1)*, *[21](#page-20-3)*, *[23](#page-22-2)* list, *[10](#page-9-0)*, *[12](#page-11-1)*, *[17,](#page-16-2) [18](#page-17-2)*, *[20–](#page-19-0)[23](#page-22-2)* logical, *[10](#page-9-0)[–13](#page-12-3)*

MCBoost, [9,](#page-8-0) *[15](#page-14-0)* mcboost *(*mcboost-package*)*, [2](#page-1-0) mcboost-package, [2](#page-1-0) mcboost::AuditorFitter, *[5–](#page-4-3)[8](#page-7-3)*, *[20](#page-19-0)*, *[22](#page-21-0)* mcboost::CVLearnerAuditorFitter, *[6](#page-5-4)* mcboost::LearnerAuditorFitter, *[8](#page-7-3)* mlr3::Learner, *[5](#page-4-3)*, *[7](#page-6-0)*, *[12](#page-11-1)*, *[14](#page-13-0)*, *[20](#page-19-0)*

mlr3\_init\_predictor, [14](#page-13-0) mlr3pipelines::PipeOp, *[15](#page-14-0)[–17](#page-16-2)* mlr3pipelines::PipeOpLearnerCV, *[5,](#page-4-3) [6](#page-5-4)* mlr3pipelines::PipeOpTaskPreproc, *[16,](#page-15-0) [17](#page-16-2)* mlr\_pipeops\_mcboost, [15](#page-14-0)

numeric, *[4,](#page-3-0) [5](#page-4-3)*, *[8](#page-7-3)*, *[10](#page-9-0)[–13](#page-12-3)*, *[21](#page-20-3)*, *[23](#page-22-2)*

one\_hot, [19](#page-18-0)

PipeOp, *[16](#page-15-0)* PipeOpLearnerPred, *[16](#page-15-0)* PipeOpLearnerPred *(*mlr\_pipeops\_mcboost*)*, [15](#page-14-0) PipeOpMCBoost *(*mlr\_pipeops\_mcboost*)*, [15](#page-14-0) ppl\_mcboost, [19](#page-18-0) PredictionClassif, *[16](#page-15-0)*

R6Class, *[15](#page-14-0)* RidgeAuditorFitter, *[7](#page-6-0)*, *[12](#page-11-1)* RidgeAuditorFitter *(*LearnerAuditorFitter*)*, [7](#page-6-0)

SubgroupAuditorFitter, *[6](#page-5-4)*, *[9](#page-8-0)*, [20,](#page-19-0) *[21](#page-20-3)*, *[23](#page-22-2)* SubpopAuditorFitter, *[6](#page-5-4)*, *[9](#page-8-0)*, *[21,](#page-20-3) [22](#page-21-0)*, [22](#page-21-0)

Task, *[16](#page-15-0)* TaskClassif, *[16](#page-15-0)* TreeAuditorFitter, *[7](#page-6-0)* TreeAuditorFitter *(*LearnerAuditorFitter*)*, [7](#page-6-0)